Articulate Storyline 2.1212.1412 Portable fintigna

## [Download](http://evacdir.com/forebear.gleaning?applebees=jules&ZG93bmxvYWR8N3U3TW5ac2MzeDhNVFkxTWpRMk16QTFNSHg4TWpVM05IeDhLRTBwSUhKbFlXUXRZbXh2WnlCYlJtRnpkQ0JIUlU1ZA/QXJ0aWN1bGF0ZSBTdG9yeWxpbmUgMi4xMjEyLjE0MTIgUG9ydGFibGUQXJ=sevylor)

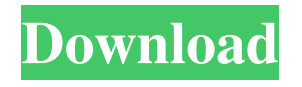

zip makes it simple for you to create videos, virtual reality, animations, and other types of interactive training courses for learners on PC, Mac, Android and iOS devices. Journeys Builder 2.1110.1510 .zip + Journeys Builder 2.1110.1410 Portable.zip Develop interactive courses for any device with Journeys Builder. This e-learning authoring software .zip makes it simple for you to create courses, virtual reality, animations, and other types of interactive courses for learners on PC, Mac, Android and iOS devices. IntelliGantt 3.5 Build software that can help you manage your business tasks with IntelliGantt software. This elearning authoring software can be used to make multimedia learning with ease. IntelliGantt software can handle courses in any format. You can make more courses by using IntelliGantt software to make your own slides. This e-learning authoring software is also great for creating game applications. AR Client 2.11.1410 Portable.zip Develop interactive courses for any device with AR Client. This e-learning authoring software .zip makes it simple for you to create courses, virtual reality, animations, and other types of interactive courses for learners on PC, Mac, Android and iOS devices. My AV Software 2.11.1410 Portable.zip Develop interactive courses for any device with My AV Software. This e-learning authoring software .zip makes it simple for you to create courses, virtual reality, animations, and other types of interactive courses for learners on PC, Mac, Android and iOS devices. TestSuite 2.4 Develop multimedia learning courses for any device with TestSuite. This e-learning authoring software can be used to make slides for multimedia courses. TestSuite software can handle courses in any format. You can make more courses by using TestSuite software to make your own slides. This e-learning authoring software is also great for creating game applications. Two Live Labs 3.5.2 Build software that can help you manage your business tasks with Two Live Labs software. This e-learning authoring software can be used to make multimedia learning with ease. Two Live Labs software can handle courses in any format. You can make more courses by using Two Live Labs software to make your own slides. This elearning authoring software is also great for creating game applications.

format March 2, 2557 B.C. - Articulate Storyline 2.1212.1412 Includes patch PORTABLE KMSAUTO PRO 1.24 EN - Activate Windows 8 Office 2010 or 2013. Author: Dmitry Mendrelyuk Release year: 2014 Program version: v.1.2.12 Interface language: Russian Treatment: Not required. System requirements: Computer with 128Mb RAM. Description: This work program will allow you to activate Windows and Office 2010/2013 without problems. The activation method is entirely up to you. You can download Windows 8 either from the Windows 8 Installation Download Center or from the Microsoft website. fffad4f19a

[xforce keygen 32bits or 64bits version AutoCAD Revit LT Suite 2017 keygen](https://expressafrica.et/upload/files/2022/05/qsd6D7DUeWMHk12iQRoE_13_17327359e57b0c9baad564e6c9e70a60_file.pdf) [Total Commander 9.52 Final \(x86-x64\) New Key Full Version](https://www.afrogoatinc.com/upload/files/2022/05/vlutPkWR7iBaJjzMCAbR_13_6711d76b1d9d3579fd2988e92615a9cc_file.pdf) [e-Doctor IPTV v6.30 IPTV Playlist Loader \[Ad Free\] \[Latest\]](https://americap2.nyc3.digitaloceanspaces.com/upload/files/2022/05/dFMGhtmfpf7kgConeBvx_13_c9a8274345ed650345e19a47ace7b273_file.pdf) [fraleigh linear algebra download pdf](https://xn--wo-6ja.com/upload/files/2022/05/GsIKsptp2ImiJTUGB68x_13_cf2c35eabc7cad58871b614188c5cca5_file.pdf) [american pie 1 720p download movie](https://docs.google.com/viewerng/viewer?url=www.realteqs.com/teqsplus/upload/files/2022/05/5fAjXI4ZDmpXqZd1ulFT_13_6711d76b1d9d3579fd2988e92615a9cc_file.pdf)